## 2. Darstellung von Signalen und Bildern in linearen Vektorräumen

Kontinuierliche oder diskrete Signale und Bilder lassen sich sehr einheitlich in *linearen Vektorräumen* darstellen.

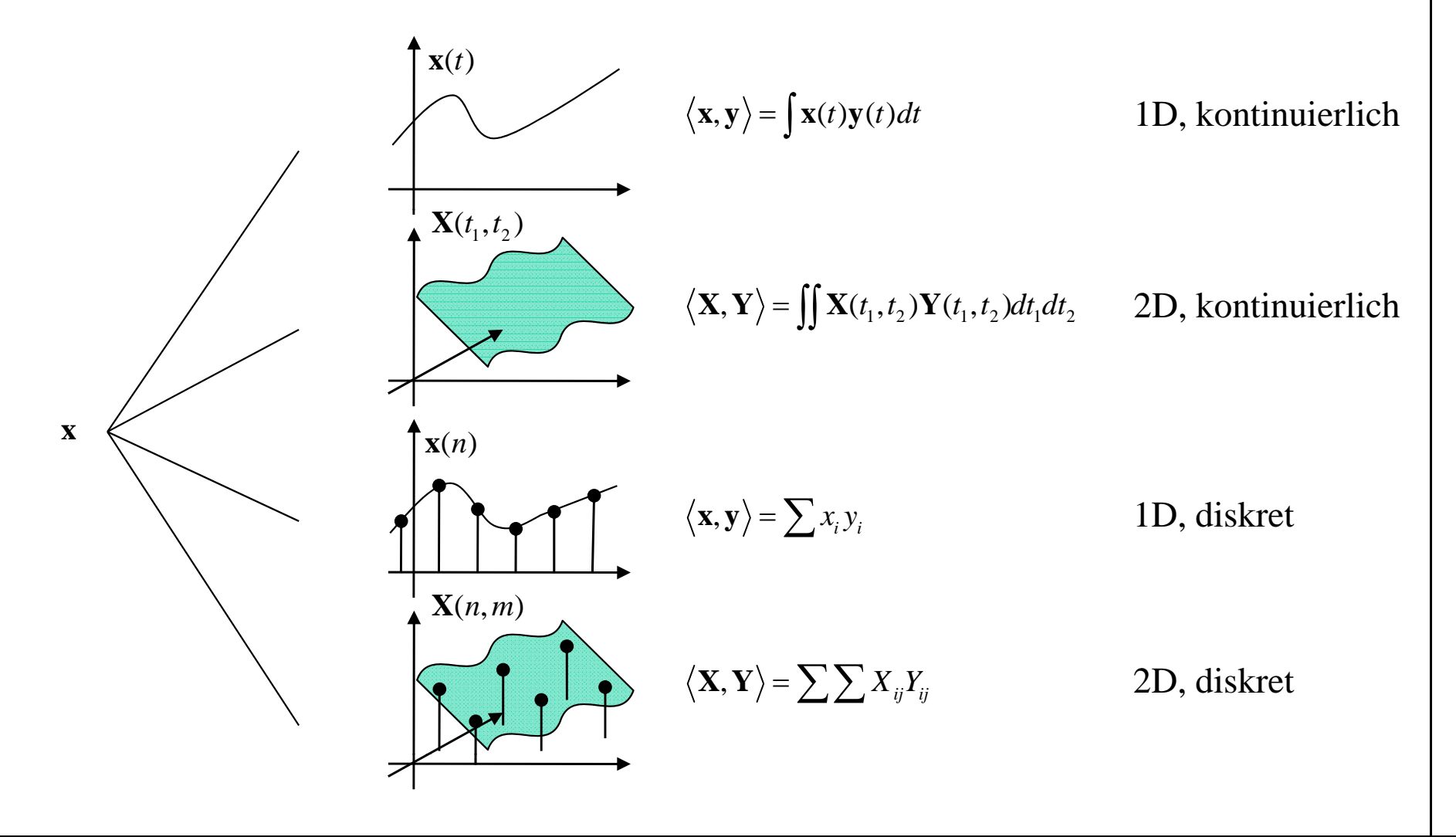

## Vorteile der Einbettung in Vektorräume

- •Einheitliche Beschreibung von kontinuierlichen, diskreten, ein- und mehrdimensionalen Signalen mit Begriffen in Vektorräumen
- •Einheitliche Beschreibung mit Skalarprodukt < , > anstatt mit  $\iiint$  und mit  $\Sigma \Sigma \Sigma$
- •Ähnlichkeiten von Funktionenräumen  $\{x_i(t)\}$  und Euklidschen Vektorräumen { **<sup>x</sup>***i*} und damit einfache geometrische Interpretation und Veranschaulichung (Zeit- oder Ortsfunktionen sind einfach Elemente eines geeignet gewählten Vektorraums)

#### Lineare Vektorräume

*Lineare Vektorräume* sind durch folgende Axiome erklärt:

#### I) Die Addition ist erklärt:

- a)  $\forall$ **x**, **y**  $\in$   $\mathcal{X}$ : **x** + **y** = **y** + **x**  $\in$   $\mathcal{X}$  (kommutativ)  $\forall$ **x**, **y**, **z**  $\in \mathcal{X}$ : **x** + (**y** + **z**) = (**x** + **y**) + **z** (assoziativ) **b**)  $\forall$ **x**, **y**, **z**  $\in$   $\mathcal{X}$ :<br> **c**)  $\forall$ **x**  $\in$   $\mathcal{X}$ : **d** $\in$   $\mathcal{X}$ : **x** + **0** = **x** (es existient ein Nullelement) d)  $\forall$ **x**  $\in \mathcal{X}$ :  $\exists (-\mathbf{x}) \in \mathcal{X}$ : **x** +  $(-\mathbf{x}) = 0$  (negatives, zu "+" inverses Element)
- II) Die Multiplikation mit einem Skalar  $\alpha$  aus einem Zahlenkörper  $\mathbb K$  ist erklärt: a)  $\forall$ **x**  $\in$   $\mathcal{X}$   $\forall$   $\alpha$ ,  $\beta$   $\in$  K:  $\alpha$  ( $\beta$ **x**) = ( $\alpha\beta$ )**x** (assoziativ)  $\alpha(\mathbf{x} + \mathbf{y}) = \alpha \mathbf{x} + \alpha \mathbf{y}$  (distributiv) c)  $\forall x \in \mathcal{X} \ \forall \alpha, \beta \in \mathbb{K}$ :  $(\alpha + \beta)x = \alpha x + \beta x$  (distributiv) d)  $\exists$  1  $\in$  K:  $1 \cdot$  **x** = **x** (Eins-Element)

## Das Rechnen mit linearen Operatoren

- Die Menge aller linearen Operatoren genügen selbst den Gesetzmäßigkeiten eines Vektorraums (Addition und Multiplikation mit einem skalaren Faktor)
- Nimmt man zusätzlich die Komposition von Operatoren (oder das Produkt)  $A \circ B$ (Hintereinanderausführung von *B* und *A*) hinzu, so erfüllen lineare Operatoren die Gesetzmäßigkeiten einer (i.a. nichtkommutativen) Algebra

### Es gilt:

 $(A + B)x = Ax + Bx$  Addition 1b)  $(\alpha A)x = \alpha(Ax)$  skalare Multiplikation  $A)x = \alpha(A)$ 

2a) 
$$
A(BC) = (AB)C
$$
 associativ  
\n2b)  $\alpha(AB) = (\alpha A)B = A(\alpha B)$   
\n2c)  $A(B + C) = AB + AC$   
\n2d)  $(A + B)C = AC + BC$   
\n2e)  $BA \neq AB$  i.a. nicht kommutativ

# Legendre-Polynome  $P_i(t)$

Rekursion:

$$
(n+1)P_{n+1}(t) = (2n+1)tP_n(t) - nP_{n-1}(t) \qquad \qquad \langle P_n, P_m \rangle = \frac{2}{2m+1} \delta,
$$
  
mit:  $P_0(t) = 1$ 

$$
\langle P_n, P_m \rangle = \frac{2}{2m+1} \delta_{nm}
$$

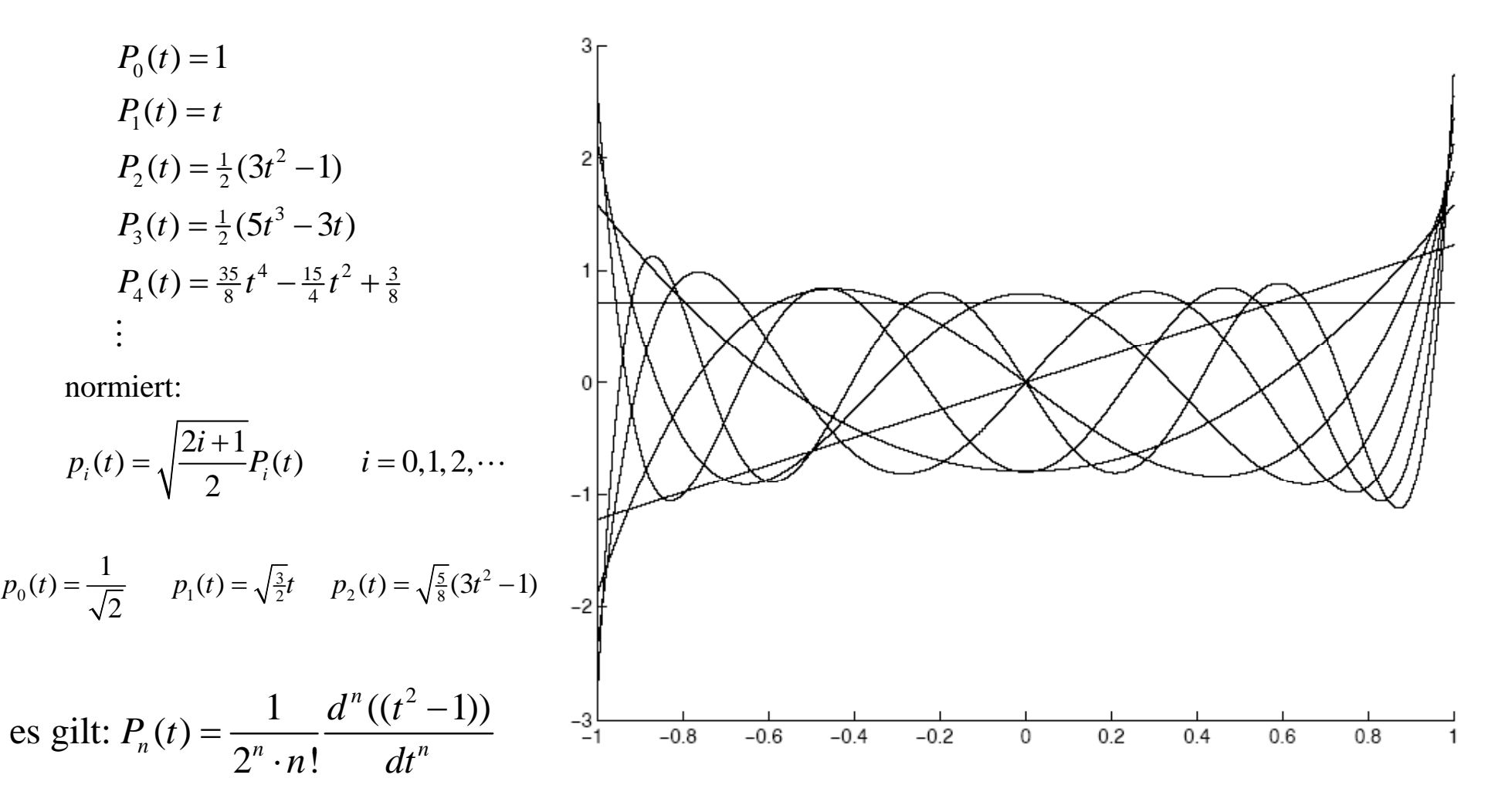

## Verallgemeinerte Fourierreihe mit Polynomen

Bestapproximation der Funktion  $x(t) = \sin(\frac{\pi}{2}(t+1))$  durch die Fourierreihe

$$
y(t) = \sum_{i=0}^{2} \alpha_i \cdot l_i(t)
$$

$$
\text{mit:} \quad \left\| x(t) - y(t) \right\|^2 = \left\| x(t) - \sum_{i=0}^2 \alpha_i \cdot l_i(t) \right\|^2 = \text{minimal}
$$

wobei *l<sub>0</sub>, l<sub>1</sub>, l<sub>2</sub>* die ersten drei Legendre-Polynome sind:

$$
l_0(t) = \frac{1}{\sqrt{2}} \qquad l_1(t) = \sqrt{\frac{3}{2}}t \qquad l_2(t) = \sqrt{\frac{5}{8}}(3t^2 - 1)
$$

Berechnung der Fourier-Koeffizienten:

$$
\alpha_0 = \langle l_0(t), x(t) \rangle = \frac{1}{\sqrt{2}} \int_{-1}^{+1} \sin(\frac{\pi}{2}(t+1)) dt = \frac{1}{\sqrt{2}} \frac{4}{\pi}
$$
  
\n
$$
\alpha_1 = \langle l_1(t), x(t) \rangle = 0
$$
  
\n
$$
\alpha_0 = \langle l_0(t), x(t) \rangle = \sqrt{\frac{5}{8}} \frac{8}{\pi} (1 - \frac{12}{\pi^2})
$$

und damit die Fourierreihe:

$$
y(t) = \alpha_0 \sqrt{\frac{1}{2}} + \alpha_1 \sqrt{\frac{3}{2}}t + \alpha_2 \sqrt{\frac{5}{8}}(3t^2 - 1) = \frac{2}{\pi} + \frac{5}{\pi} \left(1 - \frac{12}{\pi^2}\right)(3t^2 - 1)
$$

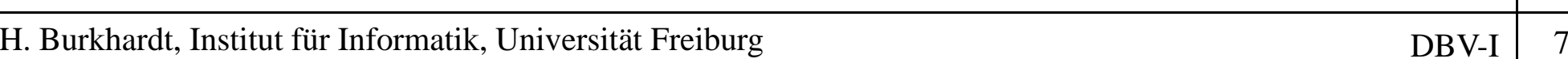

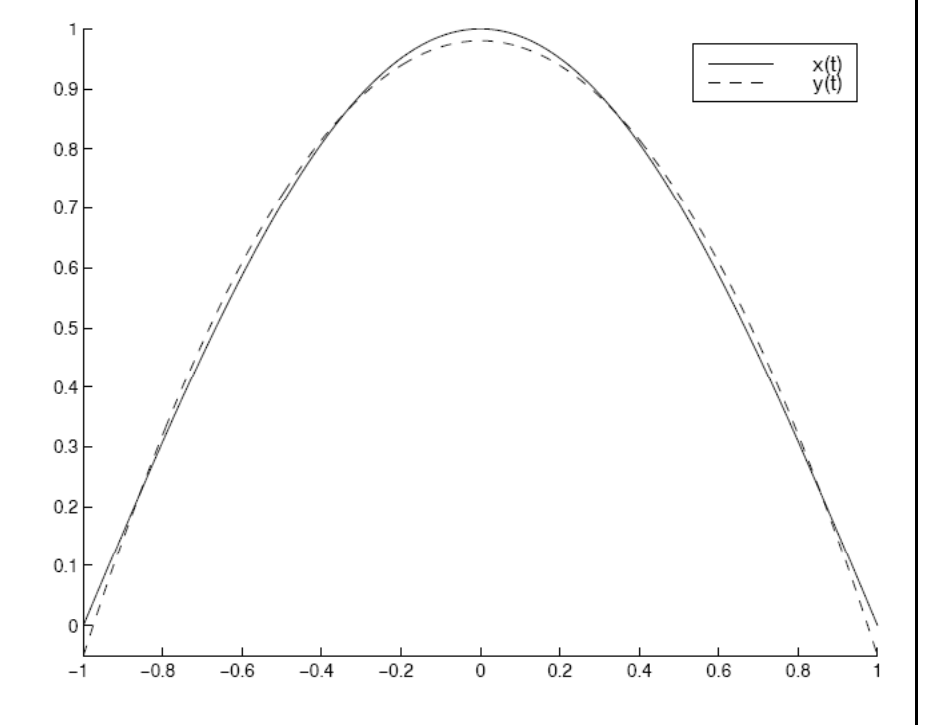

### Matlab-Routine zur Berechnung der Pseudoinversen mit Hilfe der Singulärwertzerlegung  $\det \text{Singular}$

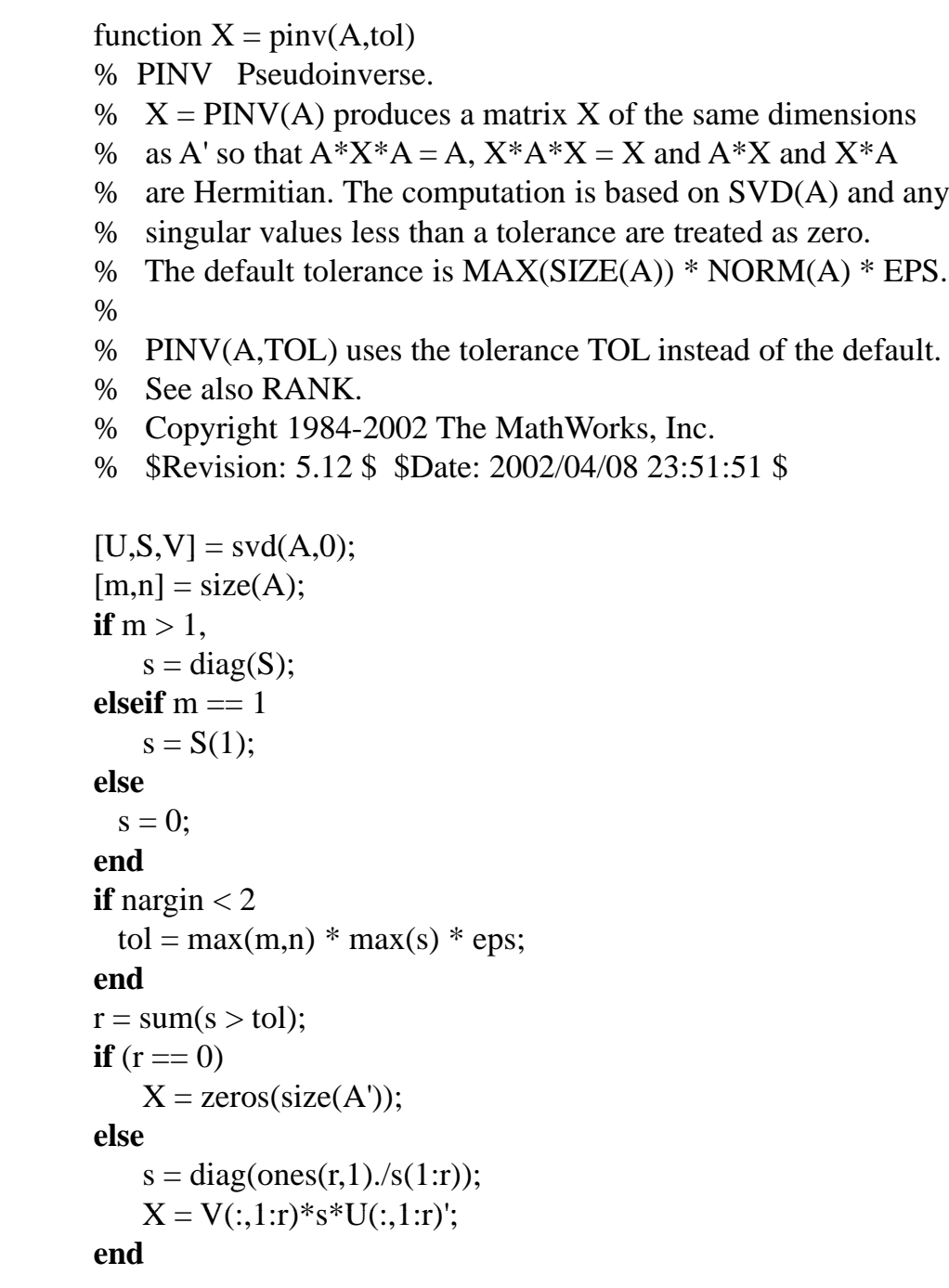